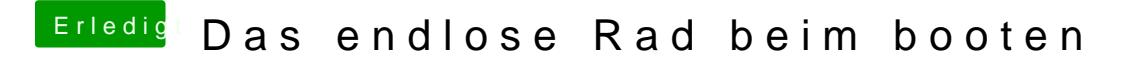

Beitrag von DoeJohn vom 19. Mai 2014, 11:43

Naja, vielleicht reicht es ja schon aus, die Rechte zu reparieren und den Ca